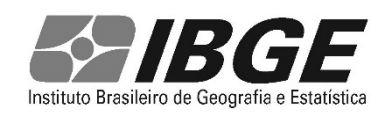

# **Produção da Extração Vegetal e da Silvicultura**

volume 32 2017

Brasil

#### Presidente da República **Michel Miguel Elias Temer Lulia**

Ministro do Planejamento, Desenvolvimento e Gestão **Esteves Pedro Colnago Junior** 

## **INSTITUTO BRASILEIRO DE GEOGRAFIA E ESTATÍSTICA - IBGE**

Presidente **Roberto Luís Olinto Ramos** 

Diretor-Executivo **Fernando José de Araújo Abrantes** 

### ÓRGÃOS ESPECÍFICOS SINGULARES

Diretoria de Pesquisas **Claudio Dutra Crespo** 

Diretoria de Geociências **João Bosco de Azevedo** 

Diretoria de Informática **José Sant`Anna Bevilaqua** 

Centro de Documentação e Disseminação de Informações **David Wu Tai** 

Escola Nacional de Ciências Estatísticas **Maysa Sacramento de Magalhães** 

#### UNIDADE RESPONSÁVEL

Diretoria de Pesquisas Coordenação de Agropecuária **Octavio Costa de Oliveira** 

Ministério do Planejamento, Desenvolvimento e Gestão **Instituto Brasileiro de Geografia e Estatística - IBGE** 

# **Produção da Extração Vegetal e da Silvicultura**

volume 32 2017

Brasil

ISSN 0103-8435 Prod. Extr. veg. e Silvic., Rio de Janeiro, v. 32, p.1-15, 2017

#### **Instituto Brasileiro de Geografia e Estatística - IBGE**

Av. Franklin Roosevelt, 166 - Centro - 20021-120 - Rio de Janeiro, RJ - Brasil

ISSN 0103-8435

© IBGE. 2018

Por decisão editorial, a partir do ano de referência de 2017 a publicação passou a ser divulgada em duas partes A primeira parte corresponde a um informativo contendo comentários analíticos ilustrados com tabelas e gráficos que destacam os principais resultados do estudo/pesquisa, e é disponibilizada tanto em meio impresso como em meio digital (formato pdf) no portal do IBGE na Internet. A segunda parte, constituída por estas Notas técnicas, entre outros elementos textuais, apresenta considerações de natureza metodológica sobre o estudo/pesquisa, sendo veiculada apenas em meio digital (formato pdf) no portal.

## **Sumário**

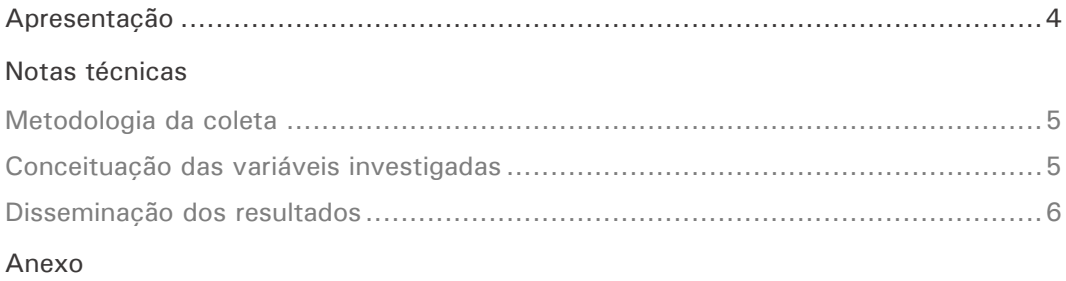

Questionário da pesquisa Produção da Extração Vegetal e da Silvicultura 2017 ....... 7

#### **Convenções**

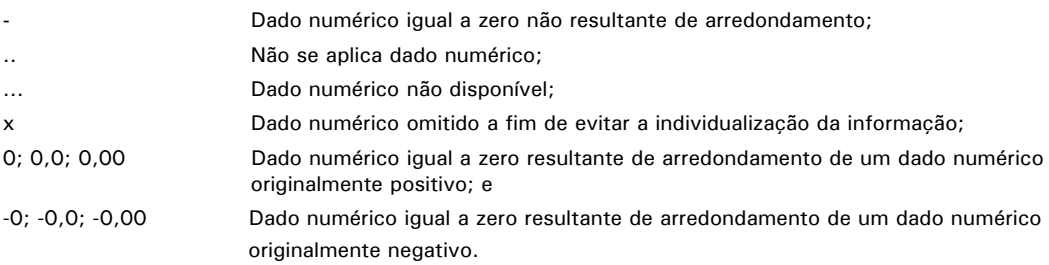

## **Apresentação**

O Instituto Brasileiro de Geografia e Estatística - IBGE, com a presente publicação, divulga as informações da pesquisa Produção de Extração Vegetal e da Silvicultura - PEVS referente a 2017, contemplando estatísticas sobre a quantidade e o valor das produções obtidas mediante o processo de exploração dos recursos florestais naturais, denominado extrativismo vegetal, bem como da exploração de áreas florestais plantadas (silvicultura). A área total existente e a área colhida de cultivos florestais são também objetos da pesquisa.

Por decisão editorial, cabe destacar, a partir do ano de referência de 2017, a publicação da PEVS passou a ser divulgada em duas partes. A primeira parte corresponde a um informativo contendo comentários analíticos ilustrados com tabelas e gráficos que destacam os principais resultados da pesquisa, e é disponibilizada tanto em meio impresso como em meio digital (formato pdf) no portal do IBGE na Internet. A segunda parte, constituída por estas Notas técnicas, entre outros elementos textuais, apresenta considerações de natureza metodológica sobre a pesquisa, sendo veiculada apenas em meio digital (formato pdf) no portal.

O levantamento de informações sobre o setor extrativo vegetal teve início em 1938, e coube ao Ministério da Agricultura, a responsabilidade pela elaboração do questionário, crítica, apuração e divulgação dos resultados. No que tange à pesquisa sobre a silvicultura, o IBGE a criou e fez o seu lançamento em 1974, devido à importância que assumiu o setor pela implantação de projetos industriais nas áreas de papel, celulose e siderurgia, que tiveram a concessão de incentivos fiscais para reflorestamento. Em 1986, os dois levantamentos, Produção Extrativa Vegetal e Silvicultura, foram reunidos num só, sob a denominação de Produção da Extração Vegetal e da Silvicultura. Basicamente, incorporou-se o inquérito sobre silvicultura ao inquérito sobre a extrativa vegetal.

Existem algumas espécies florestais no Brasil que são encontradas tanto em povoamentos naturais (formação surgidas sem a interferência do homem e que constituem as matas e florestas naturais do País), como também são cultivadas pelo homem de forma técnica e ordenada, com o objetivo de se obter maiores resultados econômicos. Assim, para efeito de investigação estatística, estas espécies são enquadradas em pesquisas distintas, conforme sejam encontradas em estado nativo ou cultivado.

Em 2014, com o crescimento constante da silvicultura, a pesquisa voltou a investigar a área plantada existente em 31.12 e a área colhida no ano de referência da pesquisa para as principais espécies, assim como registro por grupo de espécies (eucalipto, pínus e outras) das quantidades dos produtos madeireiros obtidos no ano de referência da pesquisa.

As informações ora apresentadas também podem ser acessadas no portal do IBGE na Internet, e no Sistema IBGE de Recuperação Automática - Sidra que possibilita ainda a construção de tabelas para todos os níveis de divulgação da pesquisa – Brasil, Grandes Regiões, Unidades da Federação, Mesorregiões e Microrregiões Geográficas, e Municípios.

> *Claudio Dutra Crespo*  Diretor de Pesquisas

## **Notas técnicas**

## **Metodologia da coleta**

A coleta das informações da pesquisa Produção da Extração Vegetal e da Silvicultura - PEVS é realizada por meio da aplicação de um questionário em cada município do País. Ela consiste em consultas periódicas às fontes, de tal modo que possibilite o acompanhamento sistemático da exploração dos recursos florestais e dos fenômenos que tenham afetado a produção durante o ano da pesquisa.

Os dados são obtidos pelo Agente de Coleta do IBGE, não só mediante consulta a entidades públicas e privadas, produtores, técnicos e órgãos ligados direta ou indiretamente aos setores de produção, comercialização, industrialização e fiscalização de produtos florestais nativos e plantados, mas também em decorrência de seu próprio conhecimento sobre as atividades dos municípios ou da região onde atua.

Os dados são avaliados pela Supervisão Estadual do IBGE e por técnicos de outros órgãos que atuam na área, participantes dos Grupos de Coordenação de Estatísticas Agropecuárias - GCEA (colegiado técnico de estatísticas agropecuária em nível estadual).

A unidade de investigação da PEVS é o município.

## **Conceituação das variáveis investigadas**

## **Extrativismo vegetal**

Processo de exploração dos recursos vegetais nativos, que compreende a coleta ou apanha de produtos, como madeiras, látex, sementes, fibras, frutos e raízes, entre outros, de forma racional, permitindo a obtenção de produções sustentadas ao longo do tempo, ou de modo primitivo e itinerante, possibilitando, geralmente, apenas uma única produção.

## **Silvicultura**

Atividade que se ocupa do estabelecimento, do desenvolvimento e da reprodução de florestas, visando a múltiplas aplicações, como a produção de madeira, o carvoejamento, a produção de resinas, a proteção ambiental, entre outros usos.

## **Quantidade**

Quantidade total de cada produto obtido no município durante o ano de referência da pesquisa.

## **Preço médio unitário**

Média dos preços recebidos pelos produtores do município, ponderados pelas quantidades comercializadas, no ano de referência da pesquisa.

## **Valor da produção**

Produção obtida multiplicada pelo preço médio unitário.

## **Área total existente**

Toda área plantada com essências florestais existente no município em 31.12 do ano de referência da pesquisa.

## **Disseminação dos resultados**

Os comentários analíticos são apresentados no informativo da pesquisa, disponibilizados em versão impressa e digital que podem ser acessados na página da PAM, no portal do IBGE na Internet. Esses comentários contemplam os resultados de 64 produtos investigados pela pesquisa, subdivididos em lavouras permanentes (33) e lavouras temporárias (31), além de resultados relativos às lavouras de amendoim, batata-inglesa, feijão e milho, investigados nas diferentes safras pelo LSPA e consolidados na PAM. Para o café, além da produção total, são contemplados, separadamente, as informações sobre as espécies arábica e canephora.

Os resultados completos da pesquisa estão disponibilizados na página da PEVS, no portal do IBGE, e no Sistema IBGE de Recuperação Automática - Sidra, que possibilita ainda a construção de tabelas para todos os níveis de divulgação da pesquisa – Brasil, Grandes Regiões, Unidades da Federação, Mesorregiões e Microrregiões Geográficas, bem como Municípios - segundo a perspectiva de interesse dos usuários<sup>1</sup>.

As informações sobre a quantidade de lenha, madeira em tora, nó-de-pinho, folhas de eucalipto e cascas de acácia-negra estão expressas na unidade de medida declarada, ou seja, metros cúbicos para lenha, madeira em tora e nó-de-pinho, e toneladas para folhas de eucalipto e cascas de acácia-negra. As informações sobre a quantidade dos demais produtos, o número de árvores abatidas do pinheiro-brasileiro nativo, bem como sobre o valor da produção, encontram-se expressas, respectivamente, em toneladas, milhares de árvores e milhares de reais.

Cabe ressaltar que, de acordo com a política de revisão de dados utilizada na pesquisa, ao divulgar os dados de um ano, são revistos os resultados do ano anterior. Assim, os resultados completos da PEVS 2017 e os resultados revistos de 2016 podem ser acessados, permitindo a elaboração de séries históricas mais longas da pesquisa.

### **Regras de arredondamento**

Tendo em vista que as informações são coletadas em reais e tabuladas em mil reais (R\$ 1 000), para cada linha das tabelas de resultados, as informações de uma determinada variável foram somadas, dividindo-se os valores por 1 000 somente no momento da totalização desta linha para esta determinada variável. O arredondamento, após a divisão, foi feito aumentando-se de uma unidade a parte inteira do total da variável, quando a parte decimal era igual ou superior a 0,5. Por esse motivo, podem ocorrer pequenas diferenças de arredondamento entre os totais apresentados e a soma das parcelas em uma mesma tabela.

j

Para informações mais detalhadas sobre a pesquisa no portal do IBGE, consultar o endereço:

<sup>&</sup>lt;https://www.ibge.gov.br/estatisticas-novoportal/economicas/agricultura-e-pecuaria/9105-producao-da-extracao-vegetale-da-silvicultura.html>; e no Sidra, no endereço: <https://sidra.ibge.gov.br/pesquisa/pevs/quadros/brasil/2016>.

## **Anexo**

**Questionário da pesquisa Produção da Extração Vegetal e da Silvicultura 2017** 

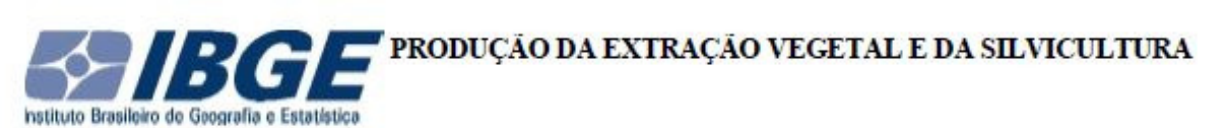

#### Diretoria de Pesquisa / Coordenação de Agropecuária

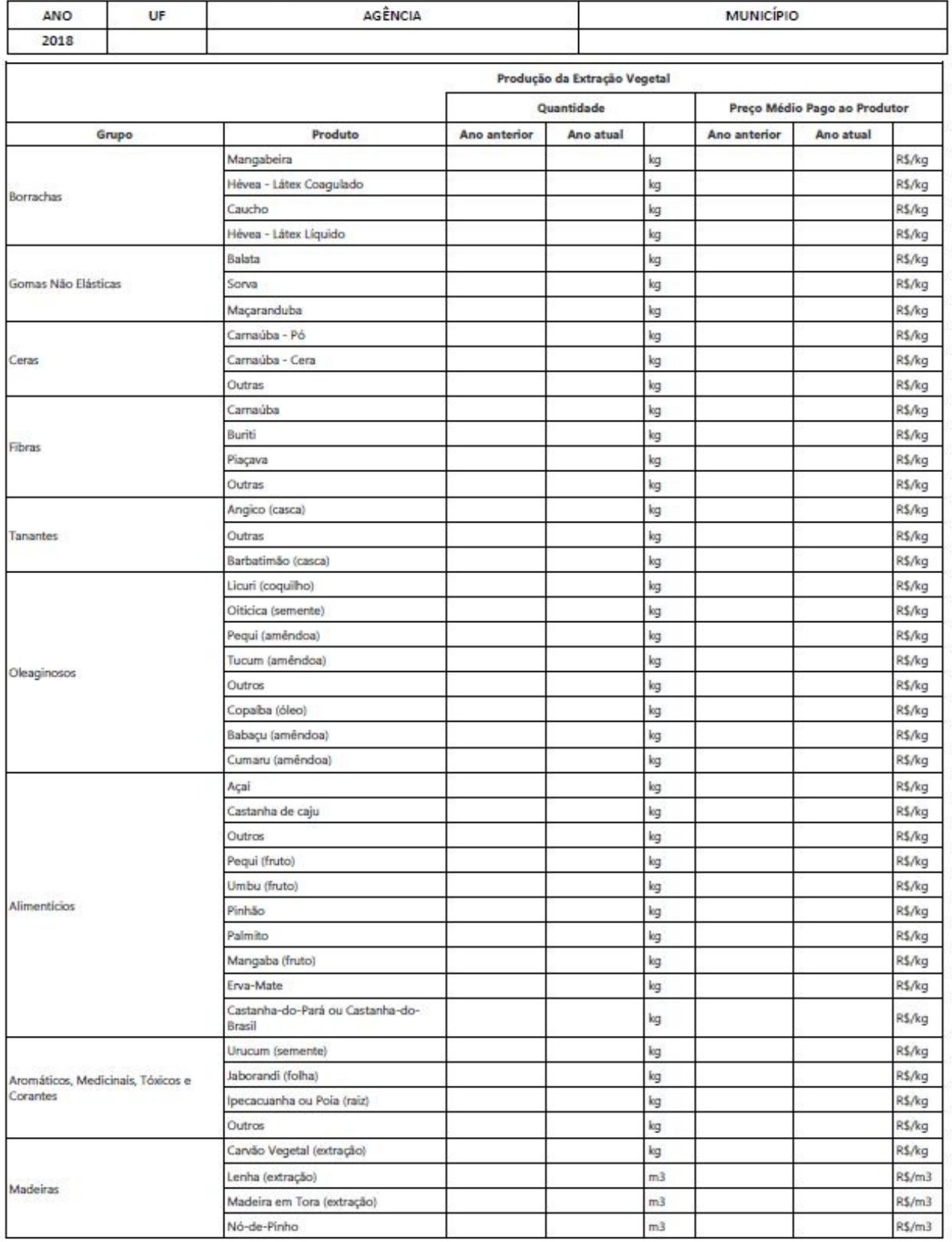

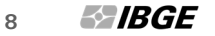

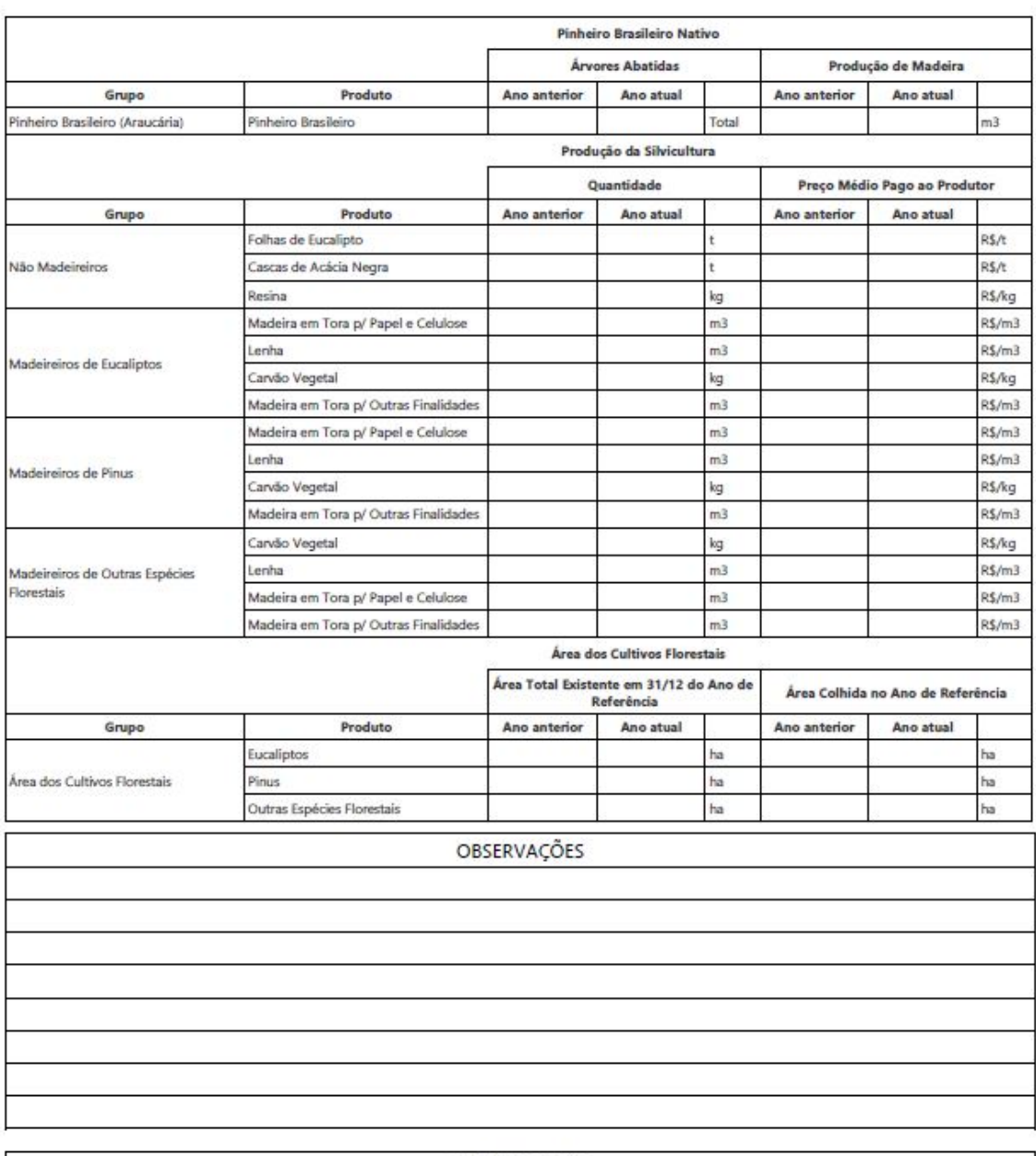

IDENTIFICAÇÃO

DATA DA<br>INFORMAÇÃO

 $\begin{array}{c} \textsc{NonE DO} \textsc{RESPONSAVEL-P/COLETA DE DADOS}\\ \textsc{(em letras de impremas)} \end{array}$ SIAPE

ASSINATURA

## **Equipe técnica**

#### **Diretoria de Pesquisas**

#### **Coordenação de Agropecuária**

Octavio Costa de Oliveira

#### **Gerência de Pecuária**

Angela da Conceição Lordão

#### **Gerência de Planejamento, Análise e Disseminação**

## Júlio Cesar Perruso

**Gerência de Agricultura** 

Carlos Alfredo Barreto Guedes

#### **Supervisão do projeto**

Winicius de Lima Wagner

#### Evaldo Lopes do Rego

#### **Elaboração do texto**

Winicius de Lima Wagner

Evaldo Lopes do Rego

#### **Colaboradores internos**

#### **Diretoria de Informática**

#### **Coordenação de Atendimento e Desenvolvimento de Sistemas**

Eduardo Corrêa Gonçalves

Paulo Diogo Rodrigues Leão

#### **Supervisores Estaduais**

- **RO** Antoniony dos Santos Souza
- **AC** Gardênia de Oliveira Sales
- **AM** Pablo Neruda Queiroz de Oliveira
- **RR** José Nagib da Silva Lima
- **PA** Thelmo Araújo Dariva
- **AP** Raul Tabajara Lima e Silva
- **TO** David Dirceu Winicio de Souza
- **MA** Francisco Alberto B. Oliveira
- **PI** Pedro Andrade de Oliveira
- **CE** Regina Lúcia Feitosa Dias
- **RN** Luiz Carlos Dias Lopes
- **PB** Fernanda Cintia Pires e Teixeira
- **PE** Remonde de Lourdes G. Oliveira
- **AL** Wanderson Junio Azevedo Silva
- **SE** Hellie de Cássia Nunes Mansur
- **BA** Augusto Sampaio Barreto
- **MG** Humberto Silva Augusto
- **ES** Darcy Anderson Daltio
- **RJ** Paulo Cesar Tosato
- **SP** Bianca Schmid
- **PR** Jorge Mryczka
- **SC** Renan Birck Pinheiro
- **RS** Jair Cosmo dos Santos Silveira
- **MS** Espedito Soares de Souza
- **MT** Pedro Nessi Snizek Junior
- **GO** Lucas Cesar Ramos Pereira
- **DF** Elton Mendes Fior

#### **Colaboradores externos**

#### **Governo Federal**

Banco Central do Brasil Banco do Brasil Companhia Nacional de Abastecimento - CONAB Empresa Brasileira de Pesquisa Agropecuária - EMBRAPA Instituto Brasileiro do Meio Ambiente e dos Recursos Naturais Renováveis - IBAMA Instituto Chico Mendes de Conservação da Biodiversidade - ICMBio Instituto Nacional de Colonização e Reforma Agrária - INCRA Ministério da Agricultura, Pecuária e Abastecimento Ministério da Indústria, Comércio Exterior e Serviços Ministério do Desenvolvimento Social Secretaria Especial de Agricultura Familiar e do Desenvolvimento Agrário Serviço de Apoio às Micro e Pequenas Empresas Nacional - SEBRAE Superintendência Federal de Agricultura - SFA

#### **Rondônia**

Projeto de Reflorestamento Econômico Consorciado e Adensado - RECA Secretaria de Estado do Desenvolvimento Ambiental

#### **Acre**

Instituto de Meio Ambiente do Acre - IMAC Fundação de Tecnologia do Estado do Acre - FUNTAC Secretaria de Estado de Extensão Agroflorestal e Produção Familiar Secretaria de Estado de Fazenda Sindicato dos Trabalhadores e Trabalhadoras Rurais - STTR

#### **Amazonas**

Agência de Defesa Agropecuária e Florestal do Amazonas - ADAF Agência de Desenvolvimento Sustentável do Amazonas - ADS Fundação Vitória Amazônica - FVA Instituto de Desenvolvimento Agropecuário e Florestal Sustentável do Estado do Amazonas - IDAM Instituto de Proteção Ambiental do Amazonas - IPAAM Secretaria de Estado da Produção Rural Secretaria de Estado de Planejamento e Desenvolvimento Econômico Universidade Federal do Amazonas - UFAM

#### **Roraima**

Agência de Defesa Agropecuária de Roraima - ADERR Companhia de Desenvolvimento de Roraima - CODESAIMA

#### **Pará**

Secretaria de Estado de Meio Ambiente e Sustentabilidade

#### **Amapá**

Centro de Pesquisa Agroflorestal do Amapá - CPAF-AP Instituto de Desenvolvimento Rural do Amapá - RURAP Instituto de Estudos e Pesquisas do Estado do Amapá - IEPA Instituto do Meio Ambiente e de Ordenamento Territorial do Amapá - IMAP-AP Secretaria de Estado do Desenvolvimento Rural Secretaria de Estado do Planejamento Secretaria Municipal de Desenvolvimento Econômico

#### **Tocantins**

Instituto de Desenvolvimento Rural do Estado do Tocantins - RURALTINS Instituto Natureza do Tocantins - NATURATINS Secretaria do Planejamento e Orçamento do Estado do Tocantins

#### **Maranhão**

Agência Estadual de Pesquisa Agropecuária e Extensão Rural do Maranhão - AGERP Federação da Agricultura e Pecuária do Estado do Maranhão - FAEMA

#### **Piauí**

Agência de Defesa Agropecuária do Piauí - ADAPI Secretaria de Desenvolvimento Rural do Estado do Piauí

#### **Ceará**

Agência de Defesa Agropecuária do Estado do Ceará - ADAGRI Agência de Desenvolvimento do Estado do Ceará - ADECE Associação de Mulheres Rurais do Sítio Macaúba - AMRSM Associação dos Moradores da Chapada do Araripe Associação Brasileira dos Reflorestadores do Semiárido - ABRS Empresa de Assistência Técnica e Extensão Rural do Ceará - EMATERCE Prefeitura Municipal de Morrinhos Secretaria do Desenvolvimento Agrário do Estado do Ceará

#### **Rio Grande do Norte**

Instituto de Defesa e Inspeção Agropecuária do Rio Grande do Norte - IDIARN

#### **Paraíba**

Defesa Sanitária Animal da Paraíba Empresa de Assistência Técnica e Extensão Rural do Estado da Paraíba - Emater-PB Instituto de Desenvolvimento Municipal e Estadual - IDEME Universidade Federal de Campina Grande - UFCG

#### **Pernambuco**

Instituto Agronômico de Pernambuco - IPA

#### **Alagoas**

Agência de Defesa e Inspeção Agropecuária de Alagoas - ADEAL Banco do Nordeste - BNB-AL Federação da Agricultura e Pecuária do Estado de Alagoas - FAEAL Secretaria de Estado do Desenvolvimento Econômico e Turismo

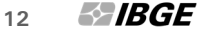

Secretária de Estado de Planejamento, Gestão e Patrimônio

#### **Sergipe**

Associação das Catadoras de Mangaba e Indiaroba - ASCAMAI Empresa de Desenvolvimento Agropecuário de Sergipe - EMDAGRO

#### **Bahia**

Associação Baiana das Empresas de Base Florestal - ABAF Secretaria da Agricultura, Pecuária, Irrigação, Pesca e Aquicultura Secretária de Desenvolvimento Rural do Estado da Bahia Superintendência Baiana de Assistência Técnica e Extensão Rural - BAHIATER Superintendência de Estudos Econômicos e Sociais da Bahia

#### **Minas Gerais**

Associação Mineira de Silvicultura - AMS Empresa de Assistência Técnica e Extensão Rural do Estado de Minas Gerais - Emater-MG Centrais de Abastecimento de Minas Gerais - CEASAMINAS Empresa de Pesquisa Agropecuária de Minas Gerais - EPAMIG Federação de Agricultura e Pecuária do Estado de Minas Gerais - FAEMG Fundação João Pinheiro - FJP Instituto Estadual de Florestas - IEF Instituto Mineiro de Agropecuária - IMA Secretaria de Estado de Agricultura, Pecuária e Abastecimento de Minas Gerais Secretaria de Estado de Desenvolvimento Agrário

#### **Espírito Santo**

Banco de Desenvolvimento do Estado do Espírito Santo - BANDES Centrais de Abastecimento do Espírito Santo - CEASA-ES Instituto Capixaba de Pesquisa, Assistência Técnica e Extensão Rural - INCAPER Instituto de Defesa Agropecuária e Florestal do Espírito Santo - IDAF Instituto Jones dos Santos Neves - IJSN Secretaria de Estado de Agricultura, Abastecimento, Aquicultura e Pesca Superintendência Federal de Agricultura

#### **Rio de Janeiro**

Empresa de Assistência Técnica e Extensão Rural do Estado do Rio de Janeiro - EMATER-RIO Empresa de Pesquisa Agropecuária do Estado do Rio de Janeiro - PESAGRO-RIO Empresa Brasileira de Pesquisa Agropecuária - EMBRAPA Federação da Agricultura, Pecuária e Pesca do Estado do Rio de Janeiro - FAERJ Federação das Indústrias do Estado do Rio de Janeiro - FIRJAN

#### **São Paulo**

Associação Paulista dos Produtores, Fornecedores e Consumidores de Florestas Plantadas - FLORESTAR Instituto Florestal - IF Secretaria de Agricultura e Abastecimento do Estado de São Paulo, Coordenadoria de Assistência Técnica Integral - CATI

#### **Paraná**

Agência de Defesa Agropecuária do Paraná - ADAPAR

Companhia de Desenvolvimento Agropecuário do Paraná - CODAPAR Instituto Paranaense de Assistência Técnica e Extensão Rural - EMATER-PR Instituto Paranaense de Desenvolvimento Econômico e Social - IPARDES Organizações das Cooperativas do Estado do Paraná - OCEPAR Secretaria de Estado da Agricultura e do Abastecimento, Departamento de Economia Rural

#### **Santa Catarina**

Associação Catarinense de Empresas Florestais - ACR Empresa de Pesquisa Agropecuária e Extensão Rural de Santa Catarina - EPAGRI

#### **Rio Grande do Sul**

Associação Rio-Grandense de Empreendimentos de Assistência Técnica e Extensão Rural - EMATER-RS/Ascar

#### **Mato Grosso do Sul**

Associação Sul-Mato-Grossense de Produtores e Consumidores de Florestas Plantadas - REFLORE-MS Duarte Ramos Florestas e Meio Ambiente Instituto de Meio Ambiente de Mato Grosso do Sul - IMASUL Federação da Agricultura e Pecuária de Mato Grosso do Sul - FAMASUL Secretaria de Estado de Fazenda Secretaria de Estado de Meio Ambiente e Desenvolvimento Econômico

#### **Mato Grosso**

Agência Goiana de Assistência Técnica e Extensão Rural e Pesquisa Agropecuária - EMATER-MT Associação de Reflorestadores de Mato Grosso - AREFLORESTA Instituto de Defesa Agropecuária de Mato Grosso - INDEA Instituto Mato-Grossense de Economia Agropecuária - IMEA Secretaria de Estado de Meio Ambiente

#### **Goiás**

Agência Goiana de Defesa Agropecuária - AGRODEFESA Federação da Agricultura e Pecuária de Goiás - FAEG Instituto Mauro Borges de Estatísticas e Estudos Socioeconômicos - IMB Secretaria de Desenvolvimento Econômico, Científico e Tecnológico e de Agricultura, Pecuária e Irrigação do Estado de Goiás

#### **Distrito Federal**

Cooperativa Agropecuária da Região do Distrito Federal - COOPA-DF Empresa de Assistência Técnica e Extensão Rural do Estado do Distrito Federal - EMATER-DF Secretaria de Estado da Agricultura, Abastecimento e Desenvolvimento Rural Secretaria de Estado do Meio Ambiente do Distrito Federal

#### **Centro de Documentação e Disseminação de Informações**

#### **Gerência de Editoração**

**Estruturação textual do Informativo**  Katia Vaz Cavalcanti Fernanda Jardim Leonardo Ferreira Martins Marisa Sigolo **Projeto gráfico do Informativo** 

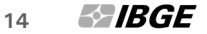

Mônica Pimentel Cinelli Ribeiro

#### **Gerência de Documentação**

**Pesquisa e normalização documental, textual e padronização de glossários** 

Ana Raquel Gomes da Silva

Juliana Chagas Moreira

Juliana da Silva Gomes

Lioara Mandoju

Nadia Bernuci dos Santos

Solange de Oliveira Santos

Valeria Maria Melo (Estagiária)

#### **Elaboração de resumos indicativos**

Ana Raquel Gomes da Silva

#### **Gerência de Gráfica**

#### **Impressão e acabamento do Informativo**

Ednalva Maia do Monte

Newton Malta de Souza Marques

Helvio Rodrigues Soares Filho